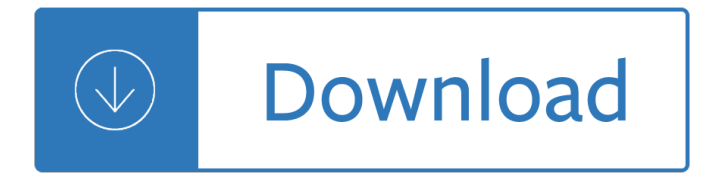

#### **class nested java pdf**

Java i About the Tutorial Java is a high-level programming language originally developed by Sun Microsystems and released in 1995. Java runs on a variety of platforms, such as Windows, Mac OS, and the

#### **Java - tutorialspoint.com**

The Java Class Loader is a part of the Java Runtime Environment that dynamically loads Java classes into the Java Virtual Machine. Usually classes are only loaded on demand.The Java run time system does not need to know about files and file systems because of classloaders. Delegation is an important concept to understand when learning about classloaders.

#### **Java Classloader - Wikipedia**

Java Language and Virtual Machine Specifications Java SE 11 The Java Language Specification, Java SE 11 Edition HTML | PDF. The Java Virtual Machine Specification, Java SE 11 Edition

#### **Java SE Specifications - Oracle**

The syntax of the Java programming language is the set of rules defining how a Java program is written and interpreted.. The syntax is mostly derived from C and C++.Unlike in C++, in Java there are no global functions or variables, but there are data members which are also regarded as global variables.

#### **Java syntax - Wikipedia**

The JUnit Platform serves as a foundation for launching testing frameworks on the JVM. It also defines the TestEngine API for developing a testing framework that runs on the platform. Furthermore, the platform provides a Console Launcher to launch the platform from the command line and a JUnit 4 based Runner for running any TestEngine on the platform in a JUnit 4 based environment.

#### **JUnit 5 User Guide**

stop using the default package. You must either import the class or use the full package name of the class. Move the Bird class to the com.blammy package and either add "import com.blammy.Bird" in Class1 or reference it as com.blammy.Bird in Class1 – DwB Jan 29 '13 at 21:39

#### **Java Packages - refer to a class from a different package**

I am trying to set BorderColor to an AcroField of my PDF. We are using an iText version that is at least 5 years old. I dont see any class named BaseColor in that version, whereas I've seen the fol...

#### **java - Can I use the BaseColor class in old iText versions**

Lazy initialization is a performance optimization. It's used when data is deemed to be 'expensive' for some reason. For example: if the hashCode value for an object might not actually be needed by its caller, always calculating the hashCode for all instances of the object may be felt to be unnecessary.; since accessing a file system or network is relatively slow, such operations should be put ...

#### **Java Practices->Lazy initialization**

Javaâ.,¢: The Complete Reference, Seventh Edition Herbert Schildt New York Chicago San Francisco Lisbon London Madrid Mexico City Milan New Delhi San Juan

## **Java - Indian Institute of Technology Indore**

The class Math contains methods for performing basic numeric operations such as the elementary exponential, logarithm, square root, and trigonometric functions.. Unlike some of the numeric methods of class StrictMath, all implementations of the equivalent functions of class Math are not defined to return the bit-for-bit same results. This relaxation permits better-performing implementations ...

## **Math (Java Platform SE 7 ) - Oracle Help Center**

break and continue in Java are two essential keyword beginners needs to familiar while using loops ( for loop, while loop and do while loop). break statement in java is used to break the loop and transfers control to the line immediate outside of loop while continue is used to escape current execution and transfers control back to start of the loop.

## How to Use Break, Continue, and Label in Loop – Java

ii c 1996†2014, David J. Eck David J. Eck (eck@hws.edu) Department of Mathematics and Computer Science Hobart and William Smith Colleges Geneva, NY 14456

## **IntroductiontoProgrammingUsingJava**

Start Learning Java Programming Step By Step with 200+ code examples. 250 Amazing Steps For Absolute Java Beginners!

#### **Java Programming for Complete Beginners - Learn in 250**

9 C is a general-purpose, high-level language that was originally developed by Dennis M. Ritchie to develop the UNIX operating system at Bell Labs.

#### **About The Tutorial**

BSSC 2005(2) Issue 1.0 Java Coding Standards Prepared by: ESA Board for Software Standardisation and Control (BSSC) european space agency / agence spatiale européenne

## **Java Coding Standards - Catedra de Inginerie Software**

Benefits of Java Collections Framework. Java Collections framework have following benefits: Reduced Development Effort  $\hat{a} \in \hat{B}$  it comes with almost all common types of collections and useful methods to iterate and manipulate the data. So we can concentrate more on business logic rather than designing our collection APIs.

## **Collections in Java - Tutorial - JournalDev**

Comparable and Comparator in Java are very useful for sorting the collection of objects. Java provides some inbuilt methods to sort primitive types array or Wrapper classes array or list.

## **Comparable and Comparator in Java Example - JournalDev**

java2s.com | Email: info at java2s.com | © Demo Source and Support. All rights reserved.

#### **Java Tutorial**

People ask me what books I recommend to learn Java. And I have a few books that I thoroughly recommend, but they are not aimed at beginners. Those that are aimed at beginners, I re-read recently and came to the conclusion that they would confuse more than help, and they don't help people become productive fast.

## **Java For Testers by Alan Richardson [Leanpub PDF/iPad/Kindle]**

Bulletin Description. CISC 1115 Introduction to Programming Using Java 3 hours lecture, 2 hours lab; 4 credits Algorithms, computers and programs.

## **Brooklyn College**

 $java2s.com$  | Email:info at  $java2s.com$  |  $\hat{A}\textcircled{Demo}$  Source and Support. All rights reserved.

## **Java examples (example source code) Organized by topic**

Q1. What is the difference between an Inner Class and a Sub-Class? Ans: An Inner class is a class which is nested within another class. An Inner class has access rights for the class which is nesting it and it can access all variables and methods defined in the outer class.

## **Top 100 Java Interview Questions with Answers - guru99.com**

How To Digitally Sign A PDF Document Using USB token In Java. Using PDFOne (for Java). [PDFOne (for Java) - February 2019] Using StarDocs with UniGUI

## **Gnostice Developer Tools | Advanced DOCX, DOC and PDF**

What is a Groovy Script? Apache Groovy is an Object-oriented programming language used for Java platform. This dynamic language has many features which are similar to Python, Ruby, Smalltalk, and Pero.

## **Groovy Script Tutorial for Beginners - guru99.com**

foiltex is a LaTeX document class which lets you create foils using most of the available LaTeX commands and environments.. Different options let you specify head and/or foot rules, title pages, etc. The macro MyLogo together with the graphics or graphicx package let's you put some graphic as the logo on every page (placed at the left part of the footline).

## **Screen Presentation Tools - miwie.org**

Format. A configuration file is a free-form ASCII text file with a structure that is similar to that of a Makefile, with the default name Doxyfile.It is parsed by doxygen.The file may contain tabs and newlines for formatting purposes.

## **Doxygen Manual: Configuration**

This tutorial uses the latest version of Java (Java 8) throughout, covers modern syntax and approaches, and focuses primarily on those parts of Java that apply to all application areas: server-side apps, phone apps, and desktop apps.

# **Java Programming Tutorial: A Fast-moving Guide using Java**

Core Java Interview Question Answer This is a new series of sharing core Java interview question and answer on Finance domain and mostly on big Investment bank.Many of these Java interview questions are asked on JP Morgan, Morgan Stanley, Barclays or Goldman Sachs.

# **Top 20 Core Java Interview Questions and Answers from**

Proposed Syllabus for M.Sc. (Computer Science) in affiliated colleges to University of Pune (To be implemented from Academic year 2011-2012)

# **Proposed Syllabus for M.Sc. (Computer Science) in**

Abstract. YAML  $\hat{a}_{\alpha}$  (rhymes with  $\hat{a} \in \infty$  camel  $\hat{a} \in \cdot$ ) is a human-friendly, cross language, Unicode based data serialization language designed around the common native data types of agile programming languages. It is broadly useful for programming needs ranging from configuration files to Internet messaging to object persistence to data auditing.

Roads driving america s great highways The prophet and the age of the caliphates the islamic near east from the 6th to the 11th century 2 My sophomore year Success with new chinese proficiency test hsk level 5 discs Say you will the alexanders 5 m malone Pupcakes 35 delicious and healthy bakes for dogs Science and football iii Compartiendo palabras el aprendizaje de las personas adultas a trava s del diailogo The biid interior design job book Spirit of himalaya the story of a truth seeker 1st and revised edition Image and video compression standards algorithms and architectures 2nd edition Princeton problems in physics with solutions download Rya optimist handbook g44

Introductiontolinearoptimizationbertsimassolutionchapter4freeaboutintroductiontolinearo The matisse stories as byatt Meredith wild hardwired Ford mondeo mk3 workshop manual Romeo and juliet black cat esercizi soluzioni Depeche mode strange

Metropolitanareawdmnetworksanawgbasedapproachsoftcoverreprintoftheoriginal1streprint Holt mcdougal course 3 answers The intuitive trader developing your inner Rip van winkle the legend of sleepy hollow Biometrika tables for statisticians volume 2 hardcover The city guilds textbook level 3 diploma in electrical installations buildings and structures 2365 units 201 301 5 and 308 Digital therapy machine st 688 manual en espanol Harmony 5th edition walter piston Story robert mckee Numerical methods for engineers 6th edition chapra solution manual New developments in molecular chirality Cell cooper 5th edition Engineering mechanics dynamics 7th edition solution manual meriam Archangel oracle cards a 45 card deck and guidebook Ammo 67 answer key Hayt engineering circuit analysis 8th edition solution manual Duncanthomasandfriendskccwebde Paper towns epub Toyota 1tr fe engine workshop manual Texas first fluency folder 4th grade Jacod and protter probability essentials solutions Audi a4 b8 workshop manual Business result upper intermediate students book with dvd rom and online workbook pack Complete shibari volume 1 land Molecular thermodynamics of complex systems reprint Face2face intermediate presentation dvd rom Leadership in organizations by yukl 7th edition Nelson textbook of pediatrics 20th edition Voice acting for dummies The complete book of demonolatry magic Scott the piano guy s favorite piano fake book Open road to faraway escapes from nazi pow camps 1941 1945 voice of war series Getting things done the art of stress free productivity audiobook Site design and construction detailing Bessie pease gutmann a biography Mercedes audio 50 aps instruction manual Advanced diagnostics for magnetic and inertial fusion 1st edition A global history from prehistory to the 21st century Autobiography of bertrand russell vol 3 1944 1967 Enid blyton the magic faraway tree collection